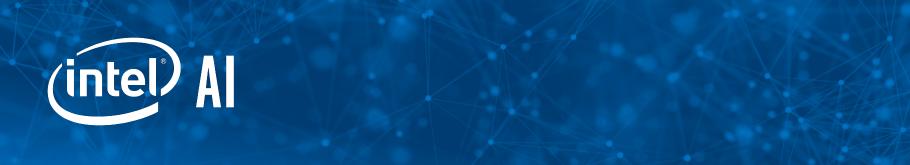

## Kubeflow Intro

Ala Raddaoui Michal Jastrzebski

### \$whoami

- Ala Raddaoui
- Michal Jastrzebski

### **Current situation**

- Data scientists must learn Devops
- Devops must learn machine learning

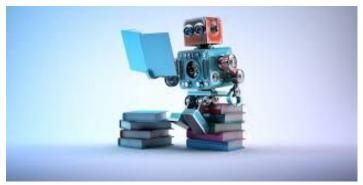

ML on stage

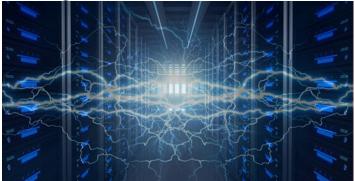

ML behind the scenes

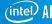

### What is Kubeflow?

The Kubeflow project is dedicated to making deployments of machine learning (ML) workflows on Kubernetes simple, portable and scalable. Our goal is not to recreate other services, but to provide a straightforward way to deploy best-of-breed open-source systems for ML to diverse infrastructures. Anywhere you are running Kubernetes, you should be able to run Kubeflow.

### So what is Kubeflow?

- Multiple components deployed together
  - JupyterHub
  - Tensorflow operator
  - PyTorch operator
  - Caffe2 operator
  - Katib
  - o KVC
- Community focused on bringing ML to Kubernetes

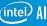

### Model lifecycle

- Setup infrastructure
- Develop model
- Train model
- Serve model

### What do we deploy?

- Kubernetes 1.9.5
  - Deployed by Kubespray
- S3 over GCS
- Rook
  - Persistent volumes
- Kubeflow v. 0.1.0

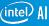

# Let's go through an end to end example

### Kubeflow installation

### Model development

### What do we train?

- UNet
  - Paper by Olaf Ronneberger, Philipp Fischer and Thomas Brox
  - Implementation by Tony Reina and Dina Suehiro, Intel Al
- Dataset
  - Courtesy of University of Pennsylvania BraTS team

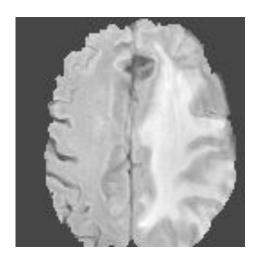

# Training

### Without Kubeflow

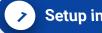

#### Setup infrastructure

- 1. Deployment
- 2. Setup networking
- Bootstrapping

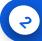

#### **Setup scheduling**

- Cluster spec
- 2. Which is which

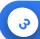

#### Launch training

Launch training in each server

### With Kubeflow

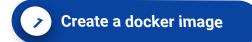

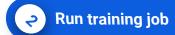

- 1. Create ksonnet protoype
- Set params
- 3. apply

## Serving

### Without Kubeflow

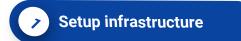

- Deployment
- 2. Setup networking
- 3. Bootstrapping

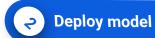

Setup load balancing

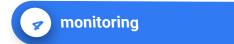

### With Kubeflow

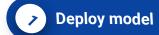

- 1. Instantiate ksonnet prototype
- 2. Set params
- apply

### What's next

- Join Slack channel
- Join mailing list
- Subscribe to twitter account
- Look for Kubeflow talks
- Contribute!

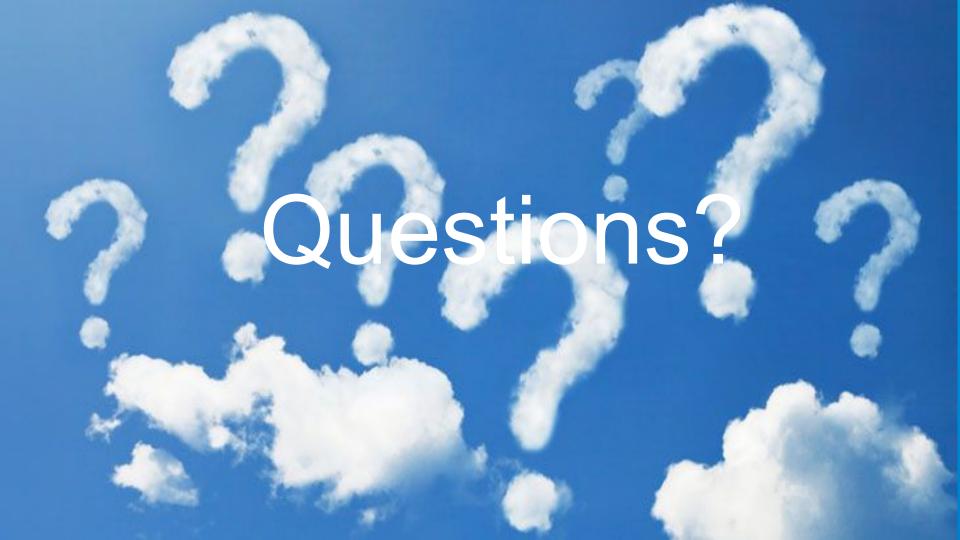